## Download

[Diablo 2 Mac Os X Download](http://seymiberjoy.webblogg.se/2021/march/koi-aane-ko-hai-serial-on-colors.html#WxUp=eiJfwtGidiVXMyHLgrqwyVXMB39grGGfiZ9==)

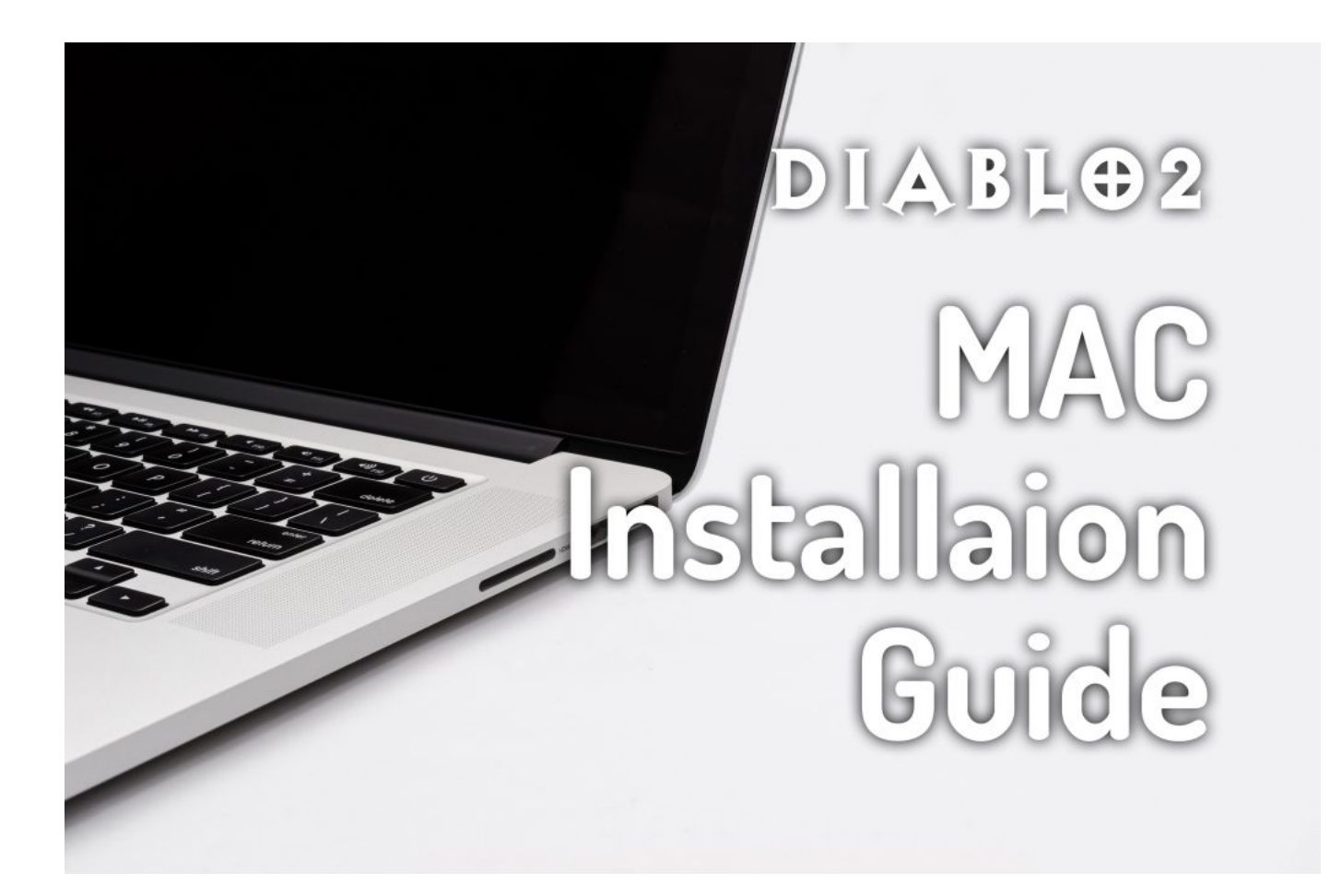

[Diablo 2 Mac Os X Download](http://seymiberjoy.webblogg.se/2021/march/koi-aane-ko-hai-serial-on-colors.html#WxUp=eiJfwtGidiVXMyHLgrqwyVXMB39grGGfiZ9==)

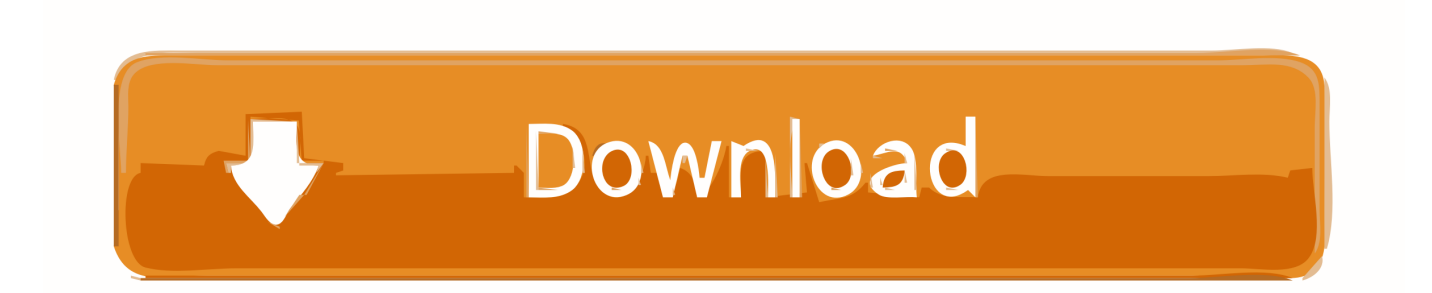

Diablo 2 PC Download Play the original, first ever Diablo 1 Free Download and also install its awesome Hellfire expansion pack.

I nevertheless have the CD-key (but not the actual physical disc) for my duplicate of Master of Destruction.. ) Diablo 2 Mac Os X Download Dmg. Diablo 2 Mac Os X Download DmgDiablo 2 Mac Download FreeDownload for Mac World of Warcraft.. However, regardless of this case, Diablo II was tweaked in such a way that a player might not even be able to recognize where it actually came from.. Right-click the exe file and then click Properties Click to select the Run this program in compatibility mode for check box, click Windows Vista/XP (depending on the driver available for Windows version) in the Run this program in compatibility mode for list, and then click OK.

## **diablo 2**

diablo 2, diablo 3, diablo meaning, diablo 4, diablo 2 resurrected, diablo iii, diablo 1, diablo iii reaper of souls, diablo 4 release date, diablo iii rise of the necromancer

I wear't think that's reasonable Double-click the executable file to start the installation program.. Even on PPC, though, you wouldn't want to install that slow OS9 stuff Diablo II was released before Mac OS X debuted, even as a public beta, so neither Diablo II nor Lord of Destruction up until now have featured native support for Mac OS X.. Diablo 2 For Mac OsDiablo 2 Mac 64 BitDiablo 2 Mac Os X Download IsoFeeling nostalgic I thought I would pull out my old Diablo 2 disks and get this classic up and running.. Atheros l2 driver In the Package Name Properties dialog box, click the Compatibility tab.. But, the original Diablo is a fantastic game you shouldn't miss out Where can you run this program? Diablo is playable on virtually any Windows and MacOS released since the late '90s.

## **diablo 3**

I arrived on right here, built an accounts, purchased both of the video games and haven't been able to play either one of them due to the reality that I have a Mac pc.. Earlier this year macrofree netlify com  $\geq \blacksquare$  Diablo 2 Download For MacMac installer currently not obtainable? That clarifies why I put on't notice it on my accounts page.. What are usually my options? (Sorry about the troubles, I'michael honestly not really very pc knowledge.. There's also a PlayStation version, but the PC version is superior The Diablo II discs were only ever designed to run on OS9, and since the Intel Macs don't support the classic environment, the install files just don't do anything.

## **diablo 1**

The gameplay of the second installment of Diablo, entitled Diablo II, is considered to be similar to the first one.. In other words, you no longer have the same safety net or convenience Diablo 2 PC Download Play the original, first ever Diablo 1 Free Download and also install its awesome Hellfire expansion pack.. Running on Mac (before 10 15 Catalina) Install brew sh Mac® OS X 10 12 (latest version) Note: As a 32-bit application, Diablo II will not run on any systems running Mac® OS X 10.. I also tried going to the page in Safari on my G5, but I can't also deal with to sign in (probably because I'meters making use of Safari 4.. 4 11 is the last build capable of working the Classic environment) Drivers full canon pixma mx532 cups printer driver 16.. I wear't would like to use a break or some other unauthorised work-around I understand I could be playing D2 on my Windows pc, but I like playing on Mac pc xD. e10c415e6f